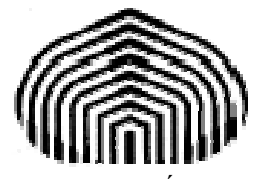

UNIVERSIDAD SIMÓN BOLÍVAR DIVISIÓN DE CIENCIAS FÍSICAS Y MATEMÁTICAS DPTO. TERMODINÁMICA Y FENÓMENOS DE TRANSFERENCIA MÉTODOS APROXIMADOS EN ING. QUÍMICA TF-1313

# **ECUACIONES DIFERENCIALES Problemas de Valor Frontera**

Esta guía fue elaborada por:

**Prof. Aurelio Stammitti Scarpone**

con la ayuda de:

**Br. María M. Camacho A.** 

Queda terminantemente prohibida la reproducción parcial o total de esta guía sin la aprobación del Prof. Aurelio Stammitti Scarpone.

### UNIVERSIDAD SIMÓN BOLÍVAR Dpto. Termodinámica y Fenómenos de Transferencia Métodos Aproximados den Ingeniería Química (TF–1313)

#### **ECUACIONES DIFERENCIALES Problemas de Valor Frontera**

Este tipo de problemas abarca ecuaciones diferenciales de orden superior, tanto en uno, como en dos y tres dimensiones, lo que implica derivadas parciales.

En estos problemas, las condiciones de borde son expresadas sobre los límites físicos del sistema estudiado, y por ello no es posible aplicar la transformación para llevarlo a un sistema de ED's diferenciales de primer orden, es decir, a un PVI, ya que las condiciones de borde están dadas para distintos extremos, no todas para el mismo.

El problema físico involucra a un dominio, que se divide en dos partes, la región interna y los bordes sobre la región interna aplica la ED, y sobre los bordes, aplican las condiciones de borde, las cuales deben ser siempre dato del problema.

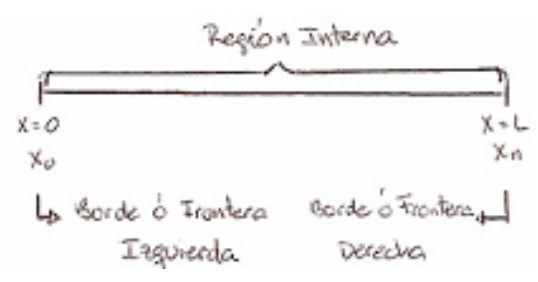

Los problemas clásicos de Fenómenos de Transporte (transferencia de calor, movimiento, masa) se rigen por ED's de tipo parabólico, que en una dimensión tienen la forma general:

$$
\frac{dy}{dt} + A(x,t)\frac{d^2y}{dx^2} + B(x,t)\frac{dy}{dx} + C(x,t).y + D(x,t) = 0
$$

donde: t: coordenada temporal | Variables  $x:$  coordenada espacial  $\int$  Independientes y: variable dependiente

Si el sistema se encuentra en Estado Estacionario, es decir,  $\frac{dy}{dt} = 0$ ; la ED se convierte en una ecuación de tipo elíptica, de la forma:

$$
A(x,t)\frac{d^{2}y}{dx^{2}} + B(x,t)\frac{dy}{dx} + C(x,t).y + D(x,t) = 0
$$

## **WED**UNIVERSIDAD SIMÓN BOLÍVAR Dpto. Termodinámica y Fenómenos de Transferencia Métodos Aproximados den Ingeniería Química (TF–1313)

El método más sencillo y comúnmente utilizado para resolver este tipo de ecuaciones en geometrías simples (rectángulos, cilindros o esferas) es el llamado Diferencias Finitas.

Básicamente el método consiste en dividir la región interna en trozos (rebanadas) y sustituir las expresiones de derivada por sus respectivas fórmulas de diferencias finitas centradas, y con ello, generar un sistema de ecuaciones lineal, que se puede resolver por cualquiera de los métodos ya conocidos para matrices.

Las condiciones de borde requieren de un tratamiento especial.

Ahora, el dominio se divide así:

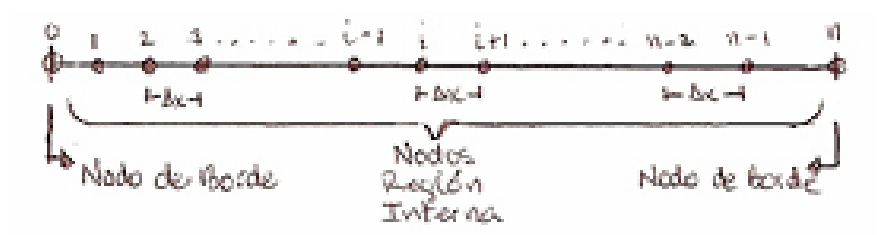

∆x: distancia entre los nodos

NOTA: lo más fácil es dividir el dominio en '*n*' partes iguales. Son *n*+1 puntos totales.

Para un nodo interno 'i' cualquiera se sustituye la derivada en la ED por su expresión en Diferencias Finitas, las fórmulas más comúnmente aplicadas son:

$$
\begin{array}{c}\n\frac{d^2 y}{dx^2} = \frac{y_{i+1} - 2y_i + y_{i-1}}{\Delta x^2} \\
\frac{dy}{dx} = \frac{y_{i+1} - y_{i-1}}{2 \Delta x}\n\end{array}
$$
 **Diferencias Centradas**

Estas expresiones se sustituyen en la ED.

Entonces, para el punto 'i':

$$
\begin{array}{c|cccc}\n & i & i & j & k & i+1 \\
\hline\n & x_{i-1} & & x_i & x_{i+1} \\
\hline\n & x_{i-1} & & x_i & x_{i+1} \\
\hline\n & x_{i-1} & & y_i & y_{i+1} \\
\end{array}
$$

Todo se evalúa para xi.

# UNIVERSIDAD SIMÓN BOLÍVAR

Dpto. Termodinámica y Fenómenos de Transferencia Métodos Aproximados den Ingeniería Química (TF–1313)

$$
A(x_i)\left(\frac{y_{i+1} - 2y_i + y_{i-1}}{\Delta x^2}\right) + B(x_i)\left(\frac{y_{i+1} - y_{i-1}}{2\Delta x}\right) + C(x_i).y_i + D(x_i) = 0
$$

Reagrupando:

$$
\left(\frac{A(x_i)}{\Delta x^2} - \frac{B(x_i)}{2\Delta x}\right) \cdot y_{i-1} + \left(C(x_i) - \frac{2.A(x_i)}{\Delta x^2}\right) \cdot y_i + \left(\frac{A(x_i)}{\Delta x^2} + \frac{B(x_i)}{2\Delta x}\right) \cdot y_{i+1} = -D(x_i)
$$
\n
$$
M(x_i)
$$

Reescribiendo de forma más compacta:

Para el nodo 'i':  $M(x_i)$ .  $y_{i-1}$  +  $P(x_i)$ .  $y_i$  +  $N(x_i)$ .  $y_{i+1}$  =  $-D(x_i)$ 

Estas ecuaciones son válidas para todos los nodos internos, es decir,  $1 \le i \le n-1$ , en total se tendrán *n*-1 ecuaciones, las de los nodos 0 y *n* son especiales por ser los bordes.

#### Condiciones de borde:

Son condiciones especiales impuestas en las fronteras del sistema, se pueden clasificar de tres tipos:

- *Valor fijo o constante*:  $y_j = y(x_j) = a$ ; donde 'j' puede ser 0 ó '*n*' (nodo de borde) y '*a*' un valor constante.
- *Derivada constante*:  $\frac{dy}{dx}|_j = \frac{dy}{dx}|_{x=x_j} = a$ . Es este caso, la información que se suministra es el valor de la derivada en el punto 0 ó '*n*'.

- *Derivada como función de y*:  $\frac{dy}{dx}\Big|_{j} = \frac{dy}{dx}\Big|_{x=xj} = f(y)$ . Para simplicidad del problema, se restringe a funciones lineales de '*y*' únicamente, de lo contrario, no se podrá convertir el problema a un sistema lineal, que es el objetivo final del método.

#### **¿Cómo se tratan estas condiciones?**

Cada condición forma la ecuación respectiva para el nodo 0 o el nodo 'n' y pueden combinarse, es decir, para el nodo 0 se tiene la condición de valor constante, y para el nodo n la de la derivada constante o función o viceversa, cualquier combinación es válida, pero es el problema físico quien las define.

### **WED**UNIVERSIDAD SIMÓN BOLÍVAR Dpto. Termodinámica y Fenómenos de Transferencia Métodos Aproximados den Ingeniería Química (TF–1313)

Para las condiciones de derivada, se sustituye por la expresión de diferencia hacia delante o hacia atrás dependiendo del nodo. Las expresiones más simples de utilizar son las de primer orden. Aquí no se utilizan expresiones centradas ya que no existen más puntos a la izquierda o derecha de la frontera dada.

Frontera Izquierda (Nodo 0):

$$
\oint_{x_0} \frac{dx}{y_0} = -\frac{1}{dx}\Big|_{y=0} = \frac{y_1 - y_0}{\Delta x}
$$
 Diferencia Adelante

Frontera Derecha (Nodo n):

$$
= -\frac{a_{n+1}}{x_{n+1}} \frac{\Delta x}{\Delta x} + \frac{dy}{dx}\bigg|_{j=n} = \frac{y_n - y_{n-1}}{\Delta x}
$$
 Diferencia Artás

Ahora esto se sustituye en la condición de borde respectiva, por ejemplo:

- Si para el Nodo 0: 
$$
\frac{dy}{dx}\Big|_{j=0} = a
$$
  

$$
\frac{y_1 - y_0}{\Delta x} = a \implies \left[ \left( -\frac{1}{\Delta x} \right) \cdot y_0 + \left( \frac{1}{\Delta x} \right) \cdot y_1 = a \right]
$$
 Ecuador para el nodo 0

 $-$  Si para Nodo *n*:  $\frac{dy}{dx}\Big|_{y=n} = a \cdot (y+b)$ 

$$
\frac{y_n - y_{n-1}}{\Delta x} = a \cdot (y_n + b) \Rightarrow \boxed{-\frac{1}{\Delta x} \cdot y_{n-1} + (\frac{1}{\Delta x} - a) \cdot y_n = a \cdot b}
$$
 Ecuador para el nodo *n*  
**OJO: La función va evaluada en la frontera**

Finalmente, ya que se tienen todas las ecuaciones necesarias, con ellas se arma el sistema matricial.

Por ejemplo, usando  
node0: 
$$
y_0 = a
$$
  
node0 *n*:  $\frac{dy}{dx}|_n = b \cdot (y + c)$ 

### UNIVERSIDAD SIMÓN BOLÍVAR Dpto. Termodinámica y Fenómenos de Transferencia Métodos Aproximados den Ingeniería Química (TF–1313)

El sistema resultante es:

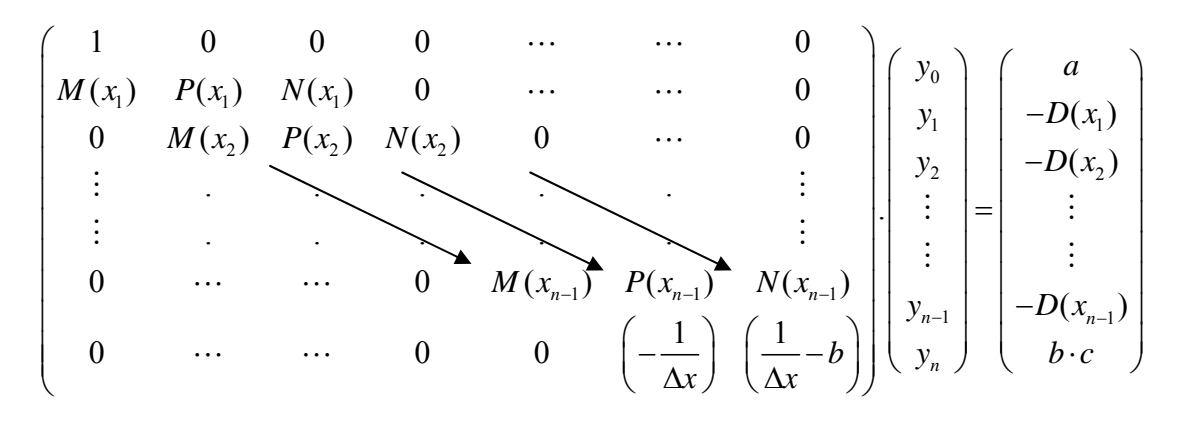

Como se puede ver, el sistema resultante es tridiagonal para problemas en una dimensión. El método más recomendable para resolver sistemas grandes es Gauss – Seidel. Si las funciones *A*(*x*), *B*(*x*), *C*(*x*), *D*(*x*) son muy No Lineales, se recomienda utilizar Relajación.

Ejemplo:

$$
\text{Seq } x^2 \frac{d^2 U}{dx^2} + x \frac{dU}{dx} + x^2 \cdot U - x = 0 \text{ } \text{con } \begin{cases} U(0) = 0 \\ U(1) = 0 \end{cases}
$$

Identifiquemos las funciones:

$$
A(x) = x^2 ; B(x) = x ; C(x) = x^2 ; D(x) = -x
$$

El dominio de  $x: x \in [0,1]$ 

Supongamos que se divide en cuatro intervalos iguales:

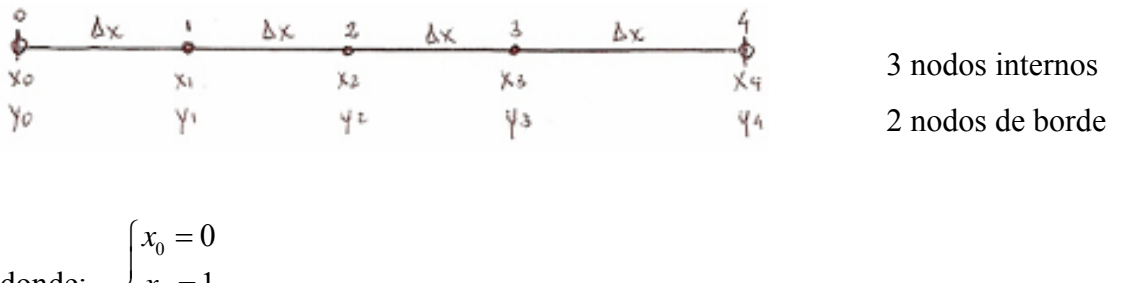

donde: 1 4 *n x n*  $\left\{ x_{n}=\right.$  $\overline{a}$  $\left\lfloor n\right\rfloor$ 

Para calcular la separación entre los puntos se emplea la siguiente fórmula:

# **WED**UNIVERSIDAD SIMÓN BOLÍVAR

Dpto. Termodinámica y Fenómenos de Transferencia Métodos Aproximados den Ingeniería Química (TF–1313)

$$
\Delta x = \frac{x_n - x_0}{n} \Rightarrow \Delta x = 0, 25
$$
 *n*: número de intervals

La forma más ordenada es evaluar los  $A(x_i)$ ,  $B(x_i)$ ,  $C(x_i)$ ,  $D(x_i)$  para los nodos internos de la siguiente forma:

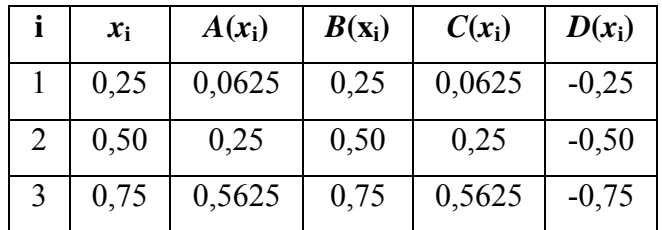

Ahora se procede a armar las ecuaciones de los nodos internos a partir de la ED.

Para un modo inteno i:

\n
$$
\frac{d^2U}{dx^2} = \frac{U_{i+1} - 2U_i + U_{i-1}}{\Delta x^2} \, ; \, \frac{dU}{dx} = \frac{U_{i+1} - U_{i-1}}{2\Delta x}
$$

 $3 \mid 0.75 \mid 7.5 \mid -14.4375 \mid 10.5$ 

Sustituyendo y reagrupando:

$$
M(x_i) \cdot y_{i-1} + P(x_i) \cdot y_i + N(x_i) \cdot y_{i+1} = -D(x_i)
$$

con:

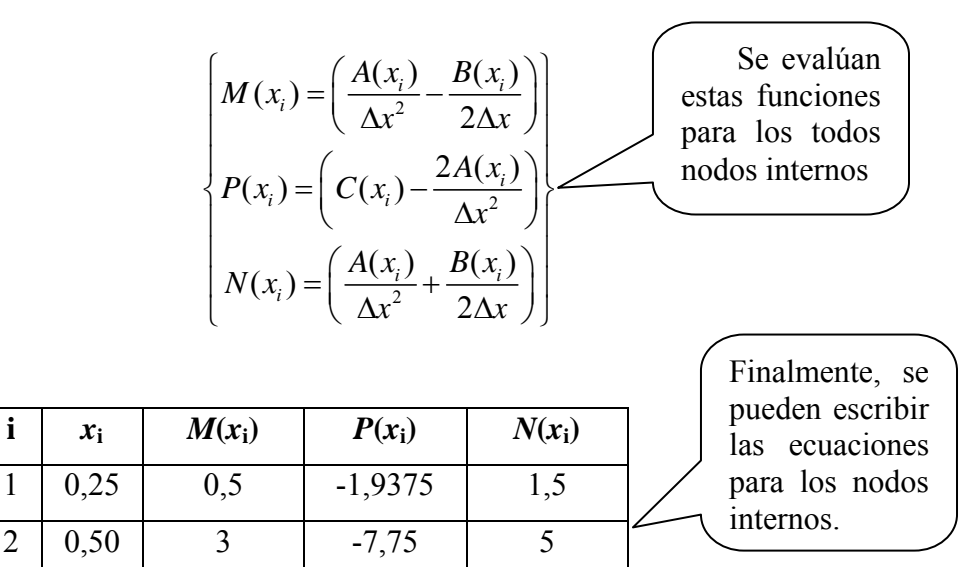

Ecuaciones para los nodos internos:

$$
\begin{aligned}\n\boldsymbol{i} &= 1: 0, 5 \cdot U_0 - 1,9375 \cdot U_1 + 1, 5 \cdot U_2 = 0,25 \\
\boldsymbol{i} &= 2: 3 \cdot U_1 - 7,75 \cdot U_2 + 5 \cdot U_3 = 0,50 \\
\boldsymbol{i} &= 3: 7,5 \cdot U_2 - 14,4375 \cdot U_3 + 10,5 \cdot U_4 = 0,75\n\end{aligned}
$$

### **WED**UNIVERSIDAD SIMÓN BOLÍVAR Dpto. Termodinámica y Fenómenos de Transferencia Métodos Aproximados den Ingeniería Química (TF–1313)

Ahora, lo que queda es escribir las condiciones de borde y armar el sistema.

Condiciones de borde:

Nodo 0:  $U(0) = 0$ ; es la de valor constante, es decir:  $U_0 = 0$ 

Nodo *n* (tomando  $n = 4$ ):  $U(1) = 0$ . Mismo tipo, entonces:  $U_n = U_4 = 0$ 

Armando el sistema:

$$
\begin{pmatrix}\n1 & 0 & 0 & 0 & 0 \\
0,5 & -1,9375 & 1,5 & 0 & 0 \\
0 & 3 & -7,75 & 5 & 0 \\
0 & 0 & 7,5 & -14,4375 & 10,5 \\
0 & 0 & 0 & 0 & 1\n\end{pmatrix}\n\begin{pmatrix}\nU_0 \\
U_1 \\
U_2 \\
U_3 \\
U_4\n\end{pmatrix}\n=\n\begin{pmatrix}\n0 \\
0,25 \\
0,50 \\
0,75 \\
0\n\end{pmatrix}
$$

Resolviendo:

$$
\begin{pmatrix} U_0 \\ U_1 \\ U_2 \\ U_3 \\ U_4 \end{pmatrix} = \begin{pmatrix} 0 \\ -0,38942 \\ -0,33634 \\ -0,18767 \\ 0 \end{pmatrix}
$$

Lo que se obtiene son los valores de la variable *U* sobre cada nodo. Si se requiere de mayor precisión, se deben utilizar muchos más nodos; cien como mínimo para un sistema real.

Ejemplo:

$$
\text{ Sea } x^2 \frac{d^2 U}{dx^2} + x \frac{dU}{dx} - 3U = 4x - 3 \quad \text{con} \quad \begin{cases} x = 0 \,; U(0) = 1 \\ x = 1 \,; \frac{dU}{dx} = 4 \end{cases}
$$

Identifiquemos las funciones:

$$
A(x) = 1; B(x) = x; C(x) = -3; D(x) = -(4x-3)
$$

Utilizando cinco nodos totales:

∆ = *x* 0, 25

# UNIVERSIDAD SIMÓN BOLÍVAR

#### Dpto. Termodinámica y Fenómenos de Transferencia Métodos Aproximados den Ingeniería Química (TF–1313)

Evaluando las funciones para los nodos internos:

|   | $x_i$ | $A(x_i)$ | $B(x_i)$ | $C(x_i)$ | $D(x_i)$ |
|---|-------|----------|----------|----------|----------|
|   | 0,25  |          | 0,25     | -3       |          |
| 2 | 0,50  |          | 0,50     | $-3$     |          |
| 3 | 0,75  |          | 0,75     | $-3$     |          |

Evaluando ahora  $M(x_i)$ ,  $P(x_i)$ ,  $N(x_i)$  para los nodos internos.

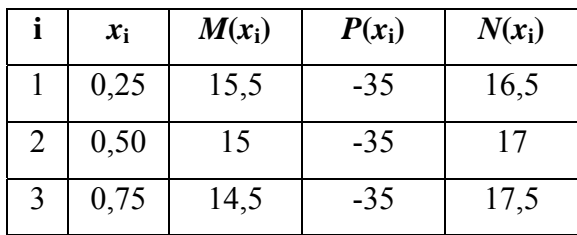

Armando las ecuaciones:

 $i = 1$  **:** 15,5  $\cdot U_0 - 3$ ,5  $\cdot U_1 + 16$ ,5  $\cdot U_2 = -2$  $i = 2$ :  $15 \cdot U_1 - 35 \cdot U_2 + 17 \cdot U_3 = -1$  $i = 3$ : 14,5  $\cdot U_2 - 35 \cdot U_3 + 17$ ,5  $\cdot U_4 = 0$ 

Condiciones de borde:

Nodo 0:  $U_0 = 1$  Valor constante

Nodo *n* (tomando *n* = 4):  $\frac{dU}{dx}|_{n=4}$  = 4 Derivada constante

Para este último nodo, utilizamos la expresión de Diferencia hacia atrás:

$$
\frac{U_n - U_{n-1}}{\Delta x} = a \Rightarrow \frac{U_4 - U_3}{\Delta x} = a \Rightarrow \left( -\frac{1}{\Delta x} \right) \cdot U_3 + \left( \frac{1}{\Delta x} \right) \cdot U_4 = a
$$

Finalmente:

$$
-4 \cdot U_3 + 4 \cdot U_4 = 4
$$

Armando el sistema:

# **UNIVERSIDAD SIMÓN BOLÍVAR**

Dpto. Termodinámica y Fenómenos de Transferencia Métodos Aproximados den Ingeniería Química (TF–1313)

$$
\begin{pmatrix}\n1 & 0 & 0 & 0 & 0 \\
15.5 & -35 & 16.5 & 0 & 0 \\
0 & 15 & -35 & 17 & 0 \\
0 & 0 & 14.5 & -35 & 17.5 \\
0 & 0 & 0 & -4 & 4\n\end{pmatrix}\n\begin{pmatrix}\nU_0 \\
U_1 \\
U_2 \\
U_3 \\
U_4\n\end{pmatrix}\n=\n\begin{pmatrix}\n1 \\
-2 \\
-1 \\
0 \\
4\n\end{pmatrix}
$$

Resolviendo:

$$
\begin{pmatrix} U_0 \\ U_1 \\ U_2 \\ U_3 \\ U_4 \end{pmatrix} = \begin{pmatrix} 1 \\ 1,41277 \\ 1,93617 \\ 2,60426 \\ 3,60426 \end{pmatrix}
$$